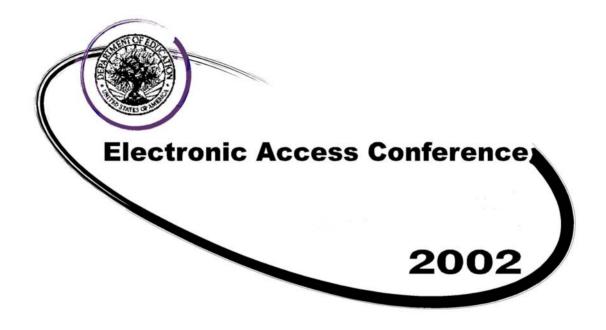

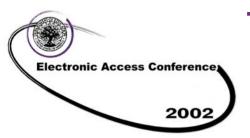

## Session 22

# What's New for Pell Grant Processing in 2003-2004?

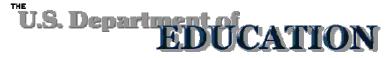

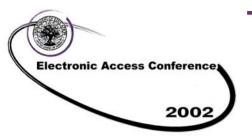

## Overview of COD

- Redefines aid origination and disbursement processes for Pell Grants and Direct Loans, and provides optional common reporting opportunities for campus-based programs
- Integrates a common process with a system designed to support origination, disbursement, and reporting
- Increases accountability and program integrity

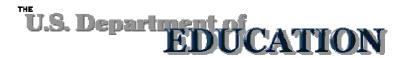

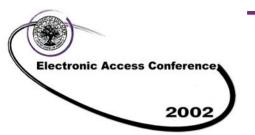

## Overview of COD

- COD replaces the Recipient Financial Management System (RFMS) and the Direct Loan Origination System (DLOS) starting in 2002-2003
- ALL SCHOOLS data is processed by COD beginning in award year 2002-2003
- ALL SCHOOLS can access the COD website at https://cod.ed.gov (see later slides for how)

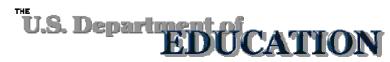

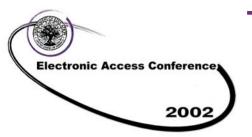

# COD Participation

- Your school's "participant" status is determined by the method you use to transmit your data to COD:
  - Full Participants
    - Schools that submit data using the COD **Common Record Layout in XML format**
  - Phase-In Participants
    - Schools that submit data using Pell **Grant/Direct Loan Record Layouts in fixed**length, flat file format

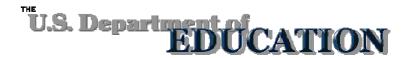

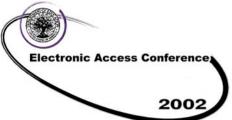

# **COD Participation**

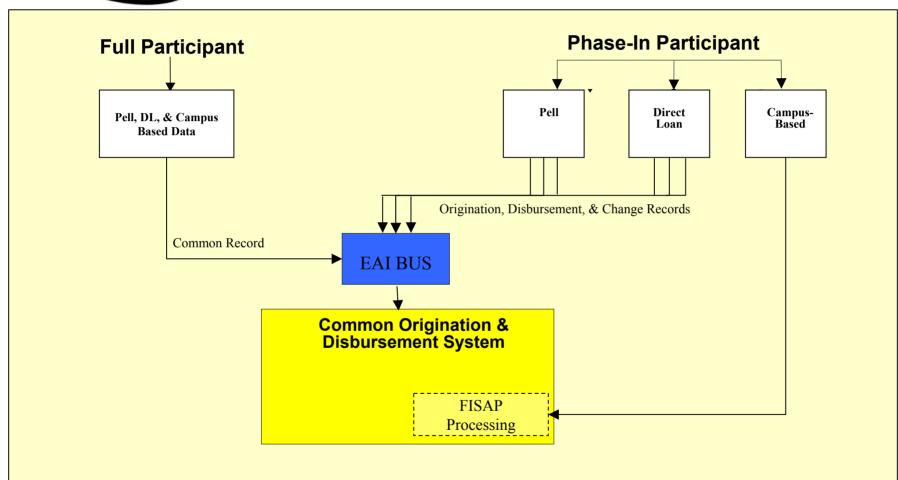

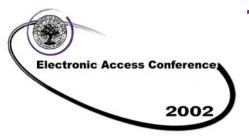

# **COD Participation**

# ALL Schools must be Full Participants by 2004-2005!

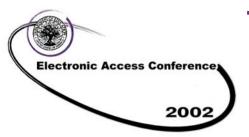

# COD Cash Management Tools

## COD Web Pages

- Provide up to date information about funds drawn by school
- Allow for easy comparison of accepted student level disbursement records to funds
- Allow easy view of Current Funding Level
- Show GAPS activity
- Provide for self-assessment of cash management compliance

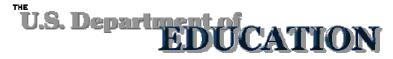

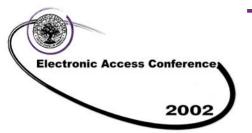

# COD Cash Management Tools

- Aging of Drawdowns
  - Each drawdown is aged to see how long it takes to "substantiate" the draw
  - Lets a school know at any point how much funds have not been substantiated
- Funds are available based on actual disbursement records
  - Records are accepted 30 days out
  - CFL is increased 7 days out

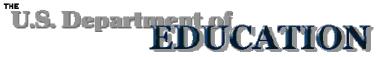

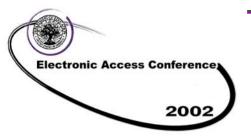

# COD Cash Management Tools

- Customer Service assistance
  - Primary representative for each School/Servicer
  - Performs outreach activities including for funding issues (calls & warning messages)
  - Reconciliation Team
    - Provides Funds Management Support to Schools
    - Has access to GAPS information

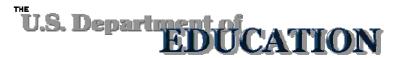

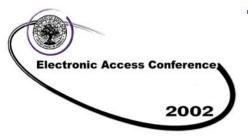

# COD Web Pages

- School Summary Information
- School Funding Information
- School Summary Financial Information
- Refunds of Cash Information
- Cash Activity

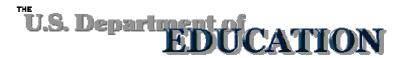

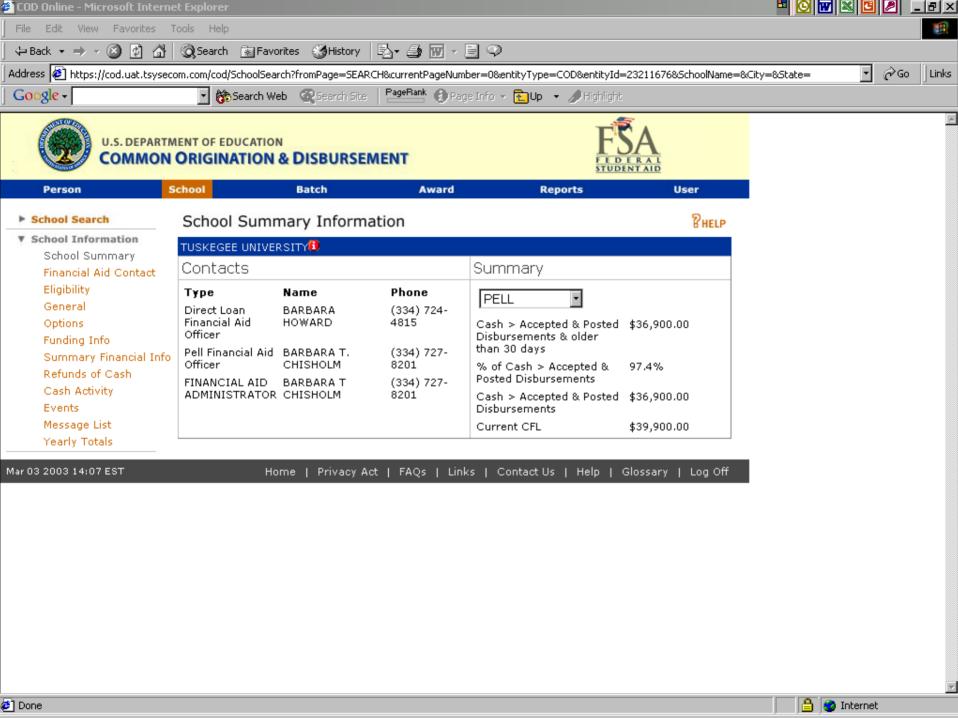

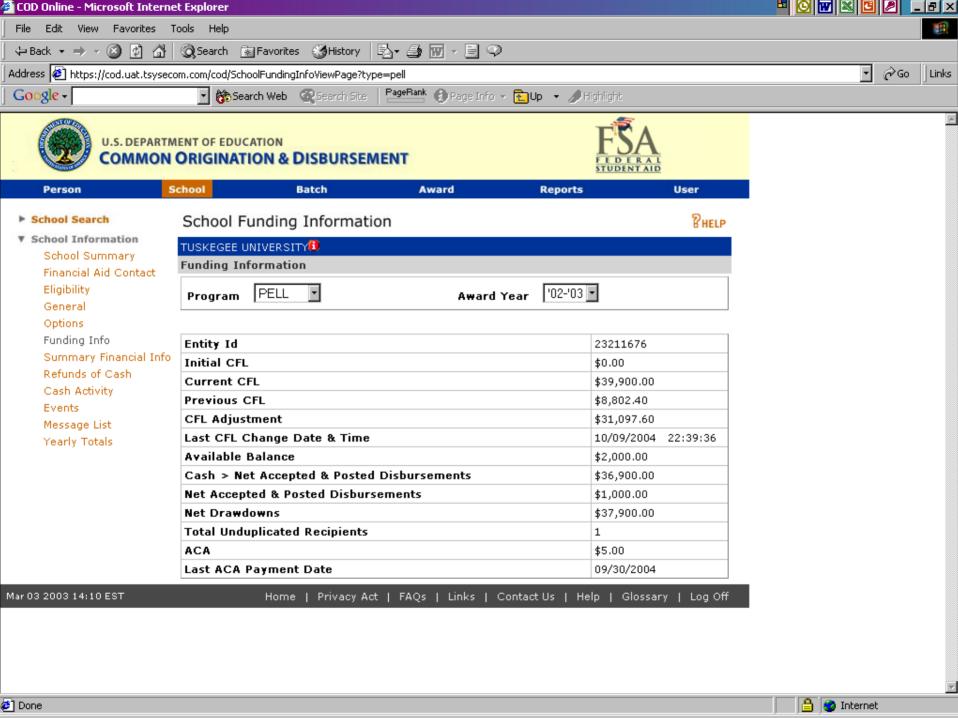

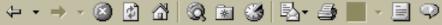

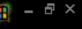

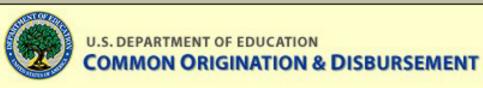

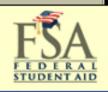

| Person           | School       | Batch                 | Award           | Reports    | User             | Program      |
|------------------|--------------|-----------------------|-----------------|------------|------------------|--------------|
| School Search    | R            | eturn to: School List |                 |            |                  |              |
| ▼ School Informa | tion         |                       |                 |            |                  |              |
| School Summ      | nary         | School Summary F      | Financial Infor | mation     |                  | PHELP        |
| Financial Aid (  | Contact      | USKEGEE UNIVERSITY    |                 |            |                  |              |
| Eligibility      |              | USKEGEE UNIVERSITY    |                 |            |                  |              |
| General          |              |                       |                 |            |                  |              |
| Options          | 5            | Summary Financial Inf | formation       |            |                  |              |
| Funding Info     |              | Program PELL 🔽        |                 | Award Year | '02-'03 <b>-</b> |              |
| Summary Fin-     | ancialInfo 📙 | rogram r ===          |                 | HWara rear |                  |              |
| Refunds of Ca    | ash          |                       |                 |            |                  |              |
| Cash Activity    | E            | intity Id             |                 |            |                  | 23211676     |
| Events           | E            | Beginning Cash Baland | ce              |            |                  | \$0.00       |
| Yearly Totals    | C            | Cash Receipts         |                 |            |                  | \$45,000.00  |
| Relationships    |              | Disbursement Amount   |                 |            |                  | \$1,500.00   |
| School Workflo   | ws           | Disbursement Adjustm  | nents Amount    |            |                  | \$0.00       |
|                  | F            | Refunds of Cash       |                 |            |                  | (\$5,100.00) |
|                  | E            | nding Cash Balance    |                 |            |                  | \$38,400.00  |

Home | Privacy Act | FAQs | Links | Contact Us | Help | Glossary | Log Off

.

Feb 20 2003 12:55 EST

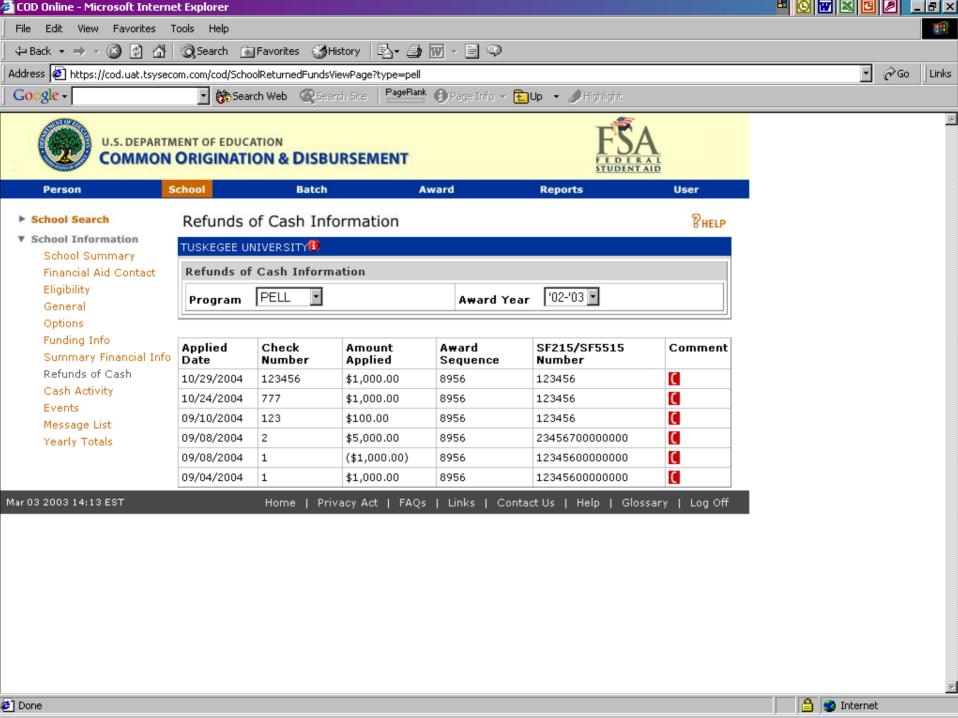

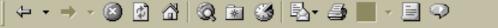

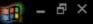

#### School Information

School Summary

Financial Aid Contact

Eligibility

General

Options

Funding Info

Summary Financial Info

Refunds of Cash

Cash Activity

Events

Yearly Totals

Relationships

School Workflows

#### Cash Activity

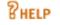

# Program/Year Selection Program PELL Award Year 102-103

#### Cash Activity Summary

Net Draws \$39,900.00

Cash > Accepted & Posted Disbursements & older than 30 days \$0.00

|                                                   | Totals       |            |              | _ |
|---------------------------------------------------|--------------|------------|--------------|---|
| Date of Transaction                               |              | 09/10/2004 | 09/08/2004   |   |
| Time                                              |              | 2:19:22 PM | 10:06:43 AM  |   |
| Drawdowns/Payments                                | \$45,000.00  |            |              |   |
| Drawdown Adjustments                              | \$0.00       |            |              |   |
| Refunds of Cash                                   | (\$5,100.00) | (\$100.00) | (\$5,000.00) |   |
| Returns of Cash                                   | \$0.00       |            |              |   |
| Drawdown Offsets                                  | \$0.00       |            |              |   |
| Days Since Net Draws Increase                     |              |            |              |   |
| Days Left For On-time Reporting                   |              |            |              |   |
| Payment Control Number                            |              |            |              |   |
| Accepted & Posted Disbursements Applied           | \$1,500.00   |            |              |   |
| % of Accepted & Posted Disbursements to Net Draws | 3.8%         |            |              |   |
| Cash > Accepted & Posted Disbursements            | \$38,400.00  |            |              |   |
| % of Cash > Accepted & Posted Disbursements       | 96.2%        |            |              |   |
| Source System                                     |              | COD        | COD          | 7 |
|                                                   |              | 1          | •            |   |

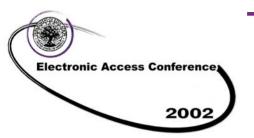

# Processing Statistics - Originations

| Award Type | April '02 | May '02 | Jun '02 | July '02 | Aug '02   | Sept '02  | Oct '02   | Nov '02 |
|------------|-----------|---------|---------|----------|-----------|-----------|-----------|---------|
| Pell       | 415       | 19,429  | 151,506 | 459,827  | 1,146,285 | 1,333,460 | 1,310,719 | 333,344 |

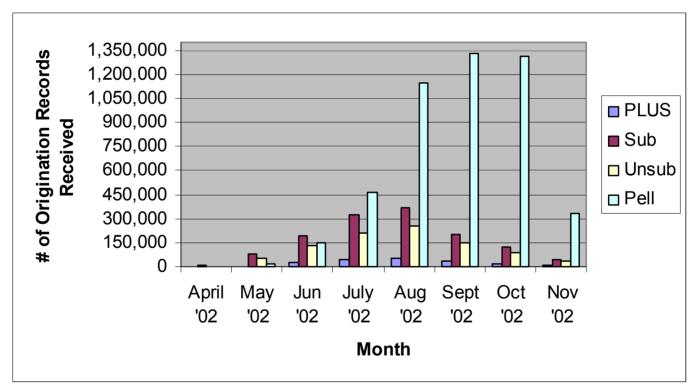

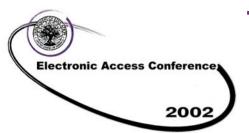

## Processing Statistics - Disbursements

| Award Type | April '02 | May '02 | Jun '02 | July '02 | Aug '02 | Sept '02  | Oct '02   | Nov '02 |
|------------|-----------|---------|---------|----------|---------|-----------|-----------|---------|
| Pell       | 0         | 0       | 18,823  | 173,118  | 797,607 | 1,484,350 | 1,600,190 | 511,183 |

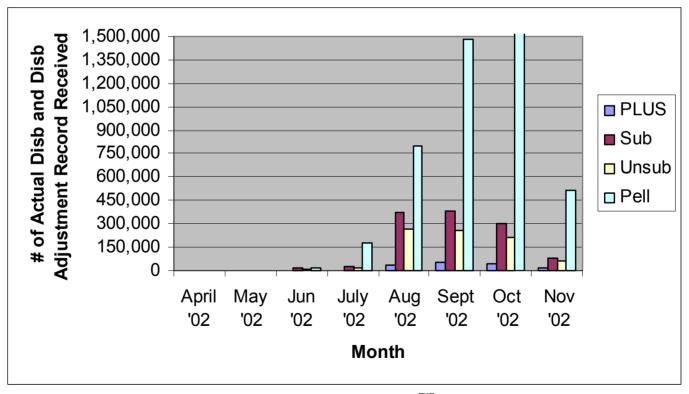

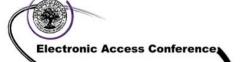

# Changes for 02-03: POP

| 2002                                                                                                    |                                                                                                   |
|----------------------------------------------------------------------------------------------------|---------------------------------------------------------------------------------------------------|
|                                                                                                    | OLD                                                                                               |
| Overawards allowed to exist for 30 days                                                                                                    | Pell did not allow overawards for any period of time                                              |
| MRR is produced informing all schools involved of the situation and providing contact information                                                              | MRR is produced informing all schools involved of the situation and providing contact information |
| If after 30 days the situation has not been remedied, all schools involved will receive a negative disbursement. Eligible school submits positive disbursement | Required submission first of a negative disbursement and then a positive disbursement             |

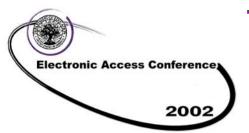

## POP on the Web

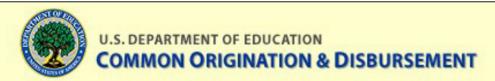

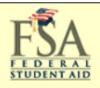

Person School Reports Program Batch Award User

#### Person Search

#### ▼ Person Info

Detail

All Awards

Direct Loan

Pell

Promissory Notes

Events (")

Correspondence

Pnote Search

Credit Check Search

#### Person Pell Information

KEVIN K SMITH

654321124

02/29/1952

| Pell | Gr | ant | Su | mm | ary |
|------|----|-----|----|----|-----|
| v    |    | C-L | I  |    |     |

| Year    | School                            | Eligibility<br>Used | POP<br>Flag | POP Start<br>Date | POP<br>End<br>Date | Award<br>Amount<br>Approved | Scheduled<br>Award<br>Amount |
|---------|-----------------------------------|---------------------|-------------|-------------------|--------------------|-----------------------------|------------------------------|
| '02-'03 | FAULKNER UNIVERSITY 1             | 100.000%            | Υ           | 11/15/2004        |                    | \$4,000.00                  | \$4,000.00                   |
| '02-'03 | HUDSON VALLEY COMMUNITY COLLEGE 6 | 100.000%            | Υ           | 11/15/2004        |                    | \$4,000.00                  | \$4,000.00                   |
| Total:  |                                   | 200.000%            |             |                   |                    |                             |                              |

Mar 17 2003 12:25 EST

Privacy Act | FAQs |

Links |

Contact Us | Help |

Glossary |

Log Off

**PHELP** 

U.S. Department **JCATION** 

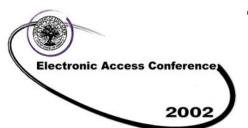

## POP on the Web

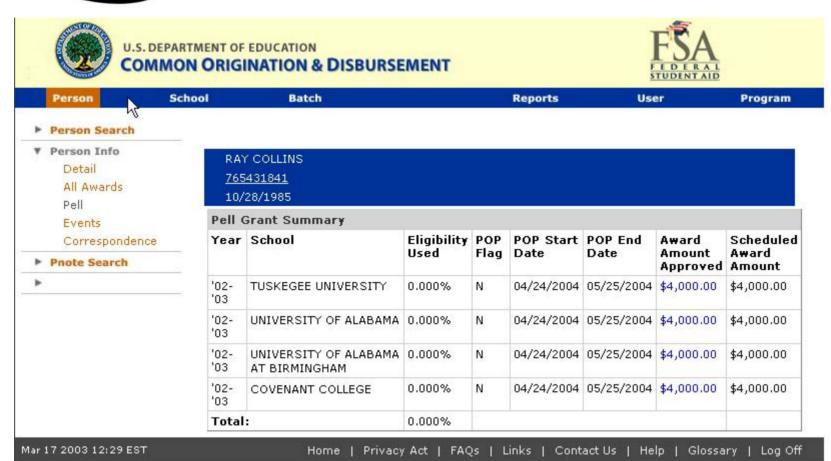

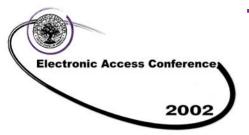

## Why New POP Process?

- School Feedback
  - RFMS Mad Dog indicated improvements were needed
- Removal of Reliance on Schools That Can't Respond
- Allows Funds to Flow Instead of Inhibiting Funds

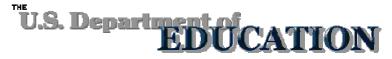

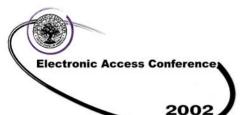

# Changes for 02-03: Student Identifier

- New demographic info used for the new student identifier information in COD
- Current SSN, Date of Birth and First Two Characters of Last Name (CPS Transaction Number)
- These components used to tie student to CPS information
- To make changes to these fields, CPS must be updated
- Update COD by re-originating the student with a new CPS Transaction Number

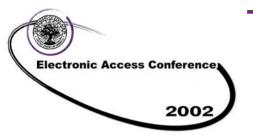

# **Step 1 – Student Files FAFSA (Transaction 01)**

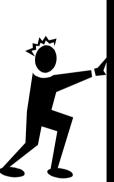

*Original SSN: 123546789* 

Last Name: Janes DOB: 01-01-1981

Current SSN: 123546789

Current Last Name: Janes

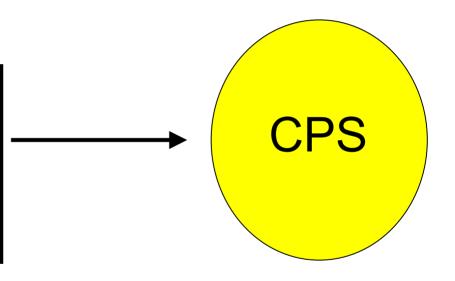

The Student Makes a mistake on SSN and Last Name

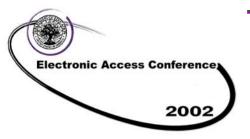

# Step 2 – School Sends in Origination to COD

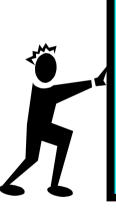

SSN: 123546789

Last Name: Janes

DOB: 01-01-1981

Transaction Number - 01

COD

U.S. Department of EDUCATION

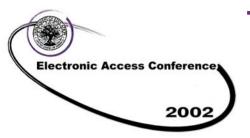

# Step 3 – Student Corrects SSN & Last Name (Transaction 02)

Original SSN: 123**54**6789

Last Name: Janes DOB: 01-01-1981

Current SSN: 123456789

Current Last Name: Jones

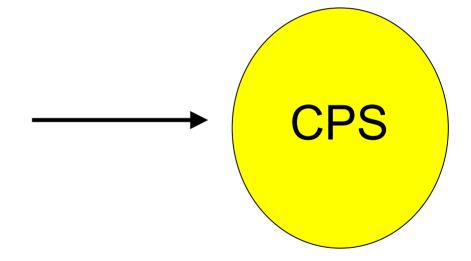

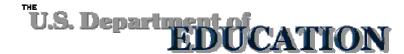

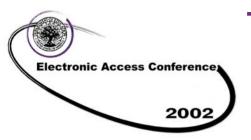

### **Step 4 – Submission to COD**

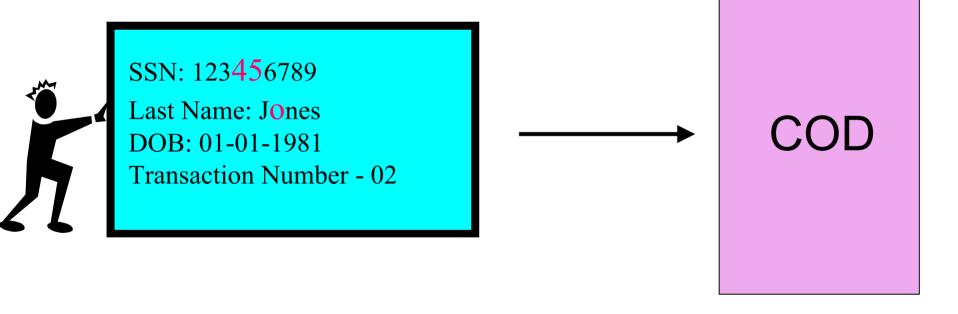

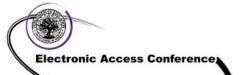

## Pell Award on the Web

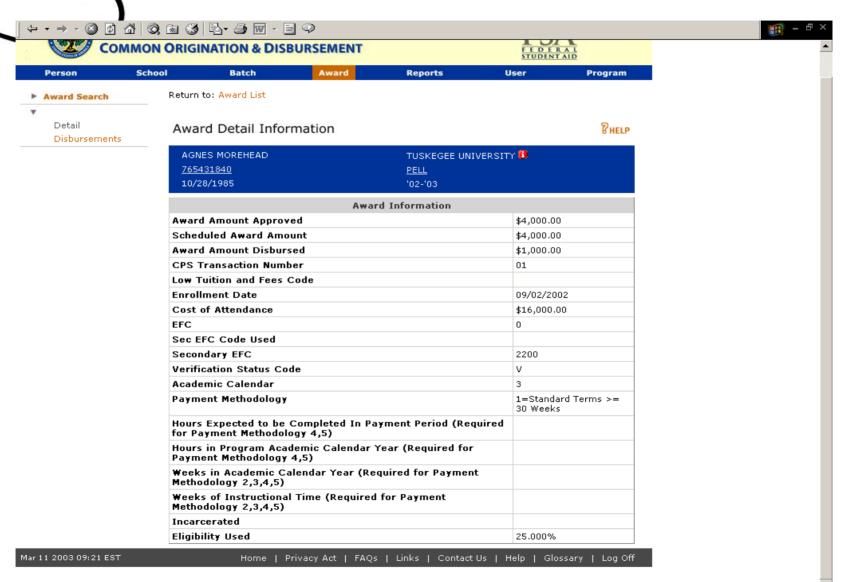

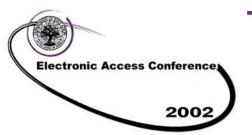

### Timing of Disbursements

#### <u>Issue</u>

 When an origination and a disbursement are sent to COD in the same batch or within a short period of each other, COD rejects the disbursement

- COD rejects the disbursement because it processes the disbursement before the origination. The workaround is for schools to send disbursement records after the origination records are acknowledged
- COD is currently analyzing a long term solution to prevent this from happening

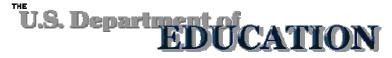

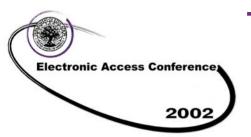

### Processing Originations

#### <u>Issue</u>

COD requires a CPS match

- Schools must ensure that the student identifier being submitted matches a transaction on CPS and that the student is Pell eligible
- COD Customer Service and Operations are doing analysis to provide guidance to schools on solutions

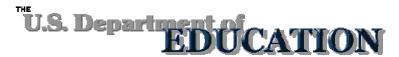

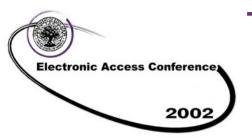

### Processing Originations

#### <u>Issue</u>

 COD issue with matching on the CPS match. Some edits being returned inaccurately. Edit 824 (312), 024 (311), 012 (332, 333, 334)

- A programmatic issue in COD was not allowing accurate comparisons of the school reported data and the data from CPS. This issue has been fixed.
- Schools must resubmit the rejected records.

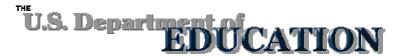

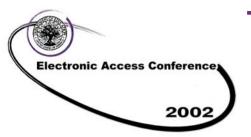

### Processing Originations

### <u>Issue</u>

COD is not allowing the use of pennies on the Award Amount (Origination Award Amount) to be optional for all schools

- A programmatic issue in COD is not allowing schools to round the award amount up to the next whole dollar when performing validation and correction calculations.
- Change to program will be implemented before the end of the calendar year.

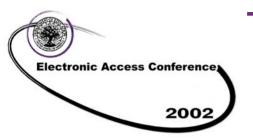

### NSLDS

#### <u>Issue</u>

- COD is currently reporting to NSLDS weekly
- Zeroing out of disbursement amounts and issues with blank first names

- Code changes have been made and testing continues.
   Daily NSLDS feed is expected to begin very soon.
- Code changes have been made and both the zeroing out of disbursements and the values being passed to NSLDS for blank first name have been corrected and are reflected in the weekly file.

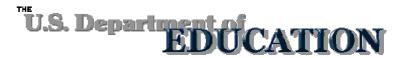

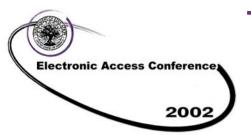

### Year to Date File

### <u>Issue</u>

 COD has not implemented the Pell Year to Date File.

Batch based data requests not available.

### **Resolution**

- COD is in the final stages of testing of the Pell YTD file. It is expected to be completed as soon as possible. If you have requested a YTD via COD Support, it will be sent to your mailbox when the YTD is implemented.
- Batch based data requests will be available beginning in February 2003. To request the YTD prior to then, please call or e-mail COD support.

U.S. Department of EDUCATION

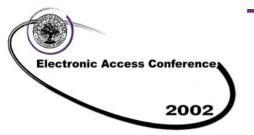

# What's Planned for 2003-2004?

Common Record Layout changes

- Modified Tag Names
  - Eliminating abbreviations from tag names [suggestion from the Post Secondary Education Standards Council (PESC)]

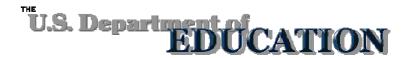

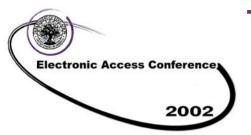

## Common Record Layout Changes – New Tags

- <NegativePendingAmount>
  - New for Full Participants; will be returned on the Common Record Response document for Document Type = RS
  - Indicates the amount by which disbursement(s) will be reduced if action is not taken by the school within 30 days

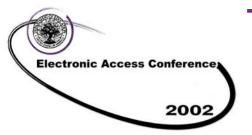

#### Common Record Layout Changes – New Tags

- <TotalFinancialDisbursementAccepted>
  - Total Disbursement Amount Accepted the total amount of disbursement records accepted
  - For Full Participants only; will be returned on the Common Record Response document
  - Includes both "anticipated" and "actual" disbursements

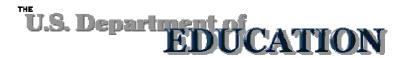

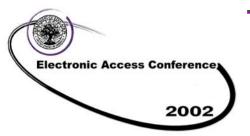

#### Common Record Layout Changes – New Tags

- <TotalFundedDisbursementAccepted>
  - Total Funded Disbursement Amount Accepted the total amount of "actual" disbursement records accepted
  - For Full Participants only; will be returned on the Common Record Response document
  - Includes only accepted disbursements with Disbursement Release Indicator = True

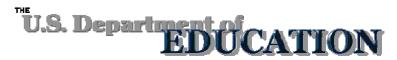

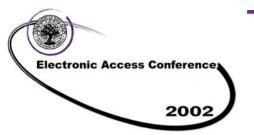

#### Common Record Layout Changes – New Tags

- <TotalNonFundedDisbursementAccepted>
  - Total Non-Funded Disbursement Amount Accepted the total amount of "anticipated" disbursement records accepted
  - For Full Participants only; will be returned on the Common Record Response document
  - Includes only accepted disbursements with Disbursement Release Indicator = False

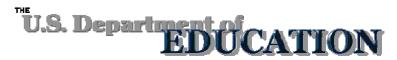

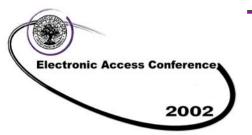

# What's Planned for 2003-2004?

- Phase In Participant Record Layout Changes
  - Addition of "S" as a valid value for Verification Status in the Origination and Origination Acknowledgement (YTD records as well)

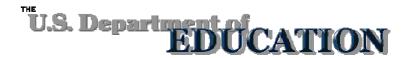

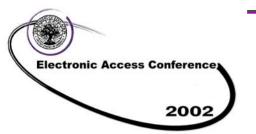

### What's Planned for 2003-2004?

- EDExpress users will become Full Participants in 2003-2004
  - EDExpress Software will be modified to import and export XML to the COD System
  - For combo systems, external import and exports will continue to be in current fixed length formats
  - All reports will continue to be produced and imported in current formats not XML
- All EDExpress users must register with COD Customer Service as 2003-2004 Full Participants

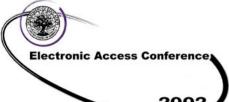

### What's Planned for 2003-2004?

- New Pell Verification Status Codes
  - The Valid Values for Verification Status Code will be "V", "W", "S" and BLANK.
  - "S" has been added and is to be used for "Selected Not Verified"
  - Editing on that field remains the same as for the 2002-2003 Award Year

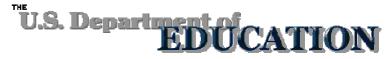

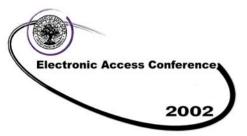

#### **COD Timeline**

■ 2003 – 2004 Development Schedule:

Requirements Complete

Design Complete

Development Complete

– School/Vendor Testing:

– System Start Up:

July 2002

September 2002

November 2002

February 2003

March 2003

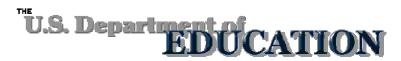

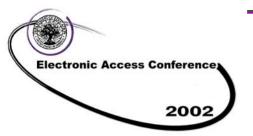

### 2003-2004 COD School Testing

- School Testing Phases:
  - Common Record Manual Verification February 2003
  - Structured Application Testing Mar. 2003 Sept. 2003
- Schools must sign-up in advance to participate in school testing:
  - Contact COD School Relations and request a school testing sign-up sheet (codsupport@acs-inc.com)
- School Testing Guide available on IFAP beginning in January 2003

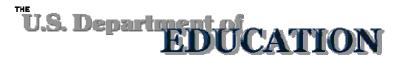

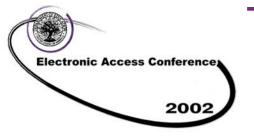

# Who Should Participate in School Testing?

- Software Vendors modifying software to support the XML Common Record are encouraged to test with COD
- Full Participant Schools that use their own software product are encouraged to test with COD
- The EDExpress product is tested extensively with COD prior to being released to schools; therefore, EDExpress Users do NOT need to test with COD
- Since most software vendors test with COD on their school's behalf; schools utilizing a software vendor's product do NOT need to test with COD
  - Schools are encouraged to talk to their vendor about test plans and testing results

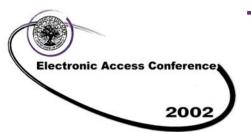

#### School Testing Lessons Learned

- Plan to participate in manual verification testing prior to participating in additional testing phases
- Have a good understanding of SAIG On-Line Screen Manager in order to see that files were sent and received correctly
- Allow at least 2 weeks of setup time from sign-up prior to starting testing
- Plan and allow time for issue identification, error resolution and retesting with COD
- Be careful to send test files to the correct mailbox and with the correct testing message classes

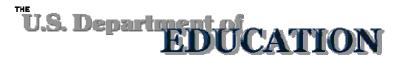

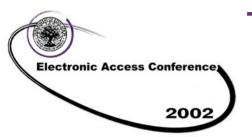

### How do I obtain access to the COD Web Site?

- COD is a web based application that can be accessed using Microsoft Internet Explorer 4.01 or Netscape Navigator 4.73
- The URL for COD is <a href="http://cod.ed.gov">http://cod.ed.gov</a>

 A username and password are required to access school data

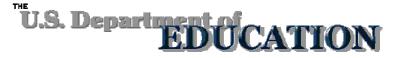

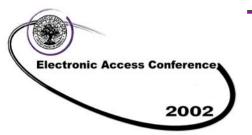

## How do I obtain access to the COD Web Site?

- Submit a Security Administrator Request Letter on school or corporate letterhead
  - Security Administrator is responsible for setting up additional users at your institution
  - Reporting/Attending school relationships in COD will automatically allow access to other school codes
- Refer to announcements on IFAP for detailed instructions
  - 6/3/02 Updated: COD Website Access for Schools
  - 6/3/02 COD Website Access for Vendors/3<sup>rd</sup> Party
     Servicers

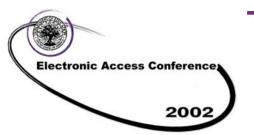

# How do I obtain access to the COD Web Site?

Where do I send my Security Administrator Account Information?

U.S. Department of Education

COD School Relations Center

P.O. Box 9003

Niagara Falls, NY 14302

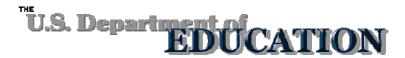

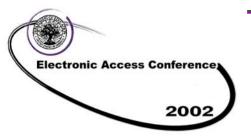

# How do I become a COD Full Participant?

- Schools must register with COD to become a Full Participant in Award Year 2003-2004
- To register, contact COD School Relations
  - Email CODSupport@acs-inc.com
    - Indicate "2003-2004 Full Participant" in Subject Line
  - Call COD School Relations
    - Select Award Year 2002-2003 and express interest to COD CSR
- All EDExpress Users must register as Full Participants for 2003-2004

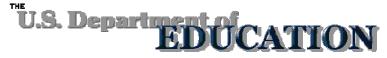

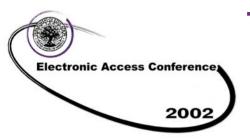

# How do I contact COD Customer Service?

- Email CODSupport@acs-inc.com
- Call COD School Relations Center
  - 1-800-4-P-GRANT for Pell Grants
  - 1-800-848-0978 for Direct Loans
  - Enter Award Year 2002-2003
- COD Web Site (www.cod.ed.gov)

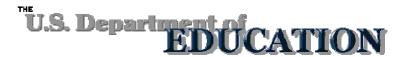

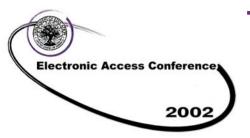

## Where can I get more information?

- IFAP Web Site (www.IFAP.ed.gov)
  - Common Origination and Disbursement page
  - Announcements and FAQs
  - COD Technical Reference
- COD Web Site (www.cod.ed.gov)
  - Daily Processing Updates
  - School Funding and Processing Information
- Contact COD Customer Service

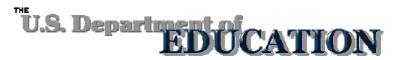

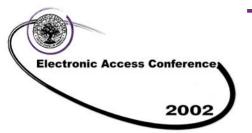

#### **COD Sessions**

- Session 19 Cash Management Overview A-Z
- Session 21 What's New for Direct Loan Processing in 2003-2004?
- Session 22 What's New for Pell Grant Processing in 2003-2004?
- Session 23 COD and Pell Grants: Updates to Edits and Record Layouts for 2003-2004
- Session 24 COD and Direct Loan: Updates to Edits and Record Layouts for 2003-2004
- Session 25 Meet the COD Customer Service Team and Get Answers to Your COD Questions

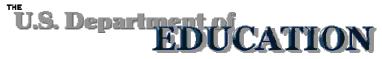

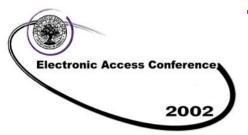

#### **COD Sessions**

- Session 26 COD: Using the New Web Site
- Session 27 COD Full Participants for 2003-2004
- Session 28 COD and Direct Loans: Balancing the Books
- Session 29 COD, Pell, and Direct Loans: Funding for Schools
- Session 58 Tribally Controlled Colleges: Operating as a Full Participant in the COD environment
- COD Customer Service Staff are available in the PC Lab

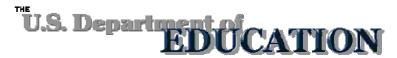

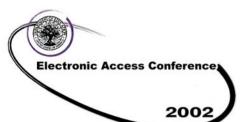

### QUESTIONS???

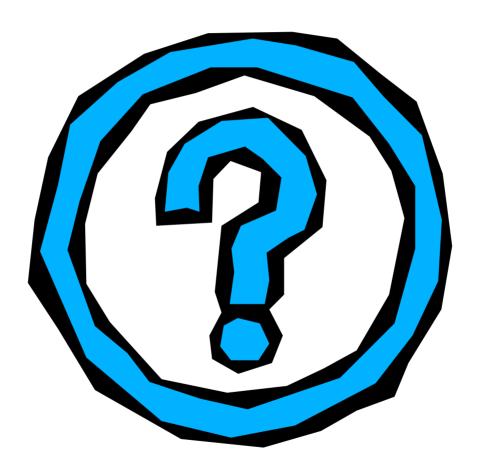

U.S. Department of EDUCATION